### El cuerpo de AES

**2 <sup>8</sup>=256 elementos (cada elemento es un byte diferente)**

**Se construye a partir de los polinomios con coeficientes 0,1 (polinomios en binario)**

**aes(X)=X<sup>8</sup>+X<sup>4</sup>+X<sup>3</sup>+X+1 (irreducible)**

**De cada polinomio binario se toma sólo el resto de dividir por aes(X)**

**Los posibles restos son polinomios de grado <8, es decir, tienen 8 coeficientes=1byte** 

### El cuerpo de AES

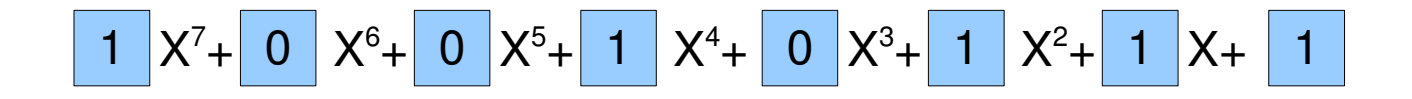

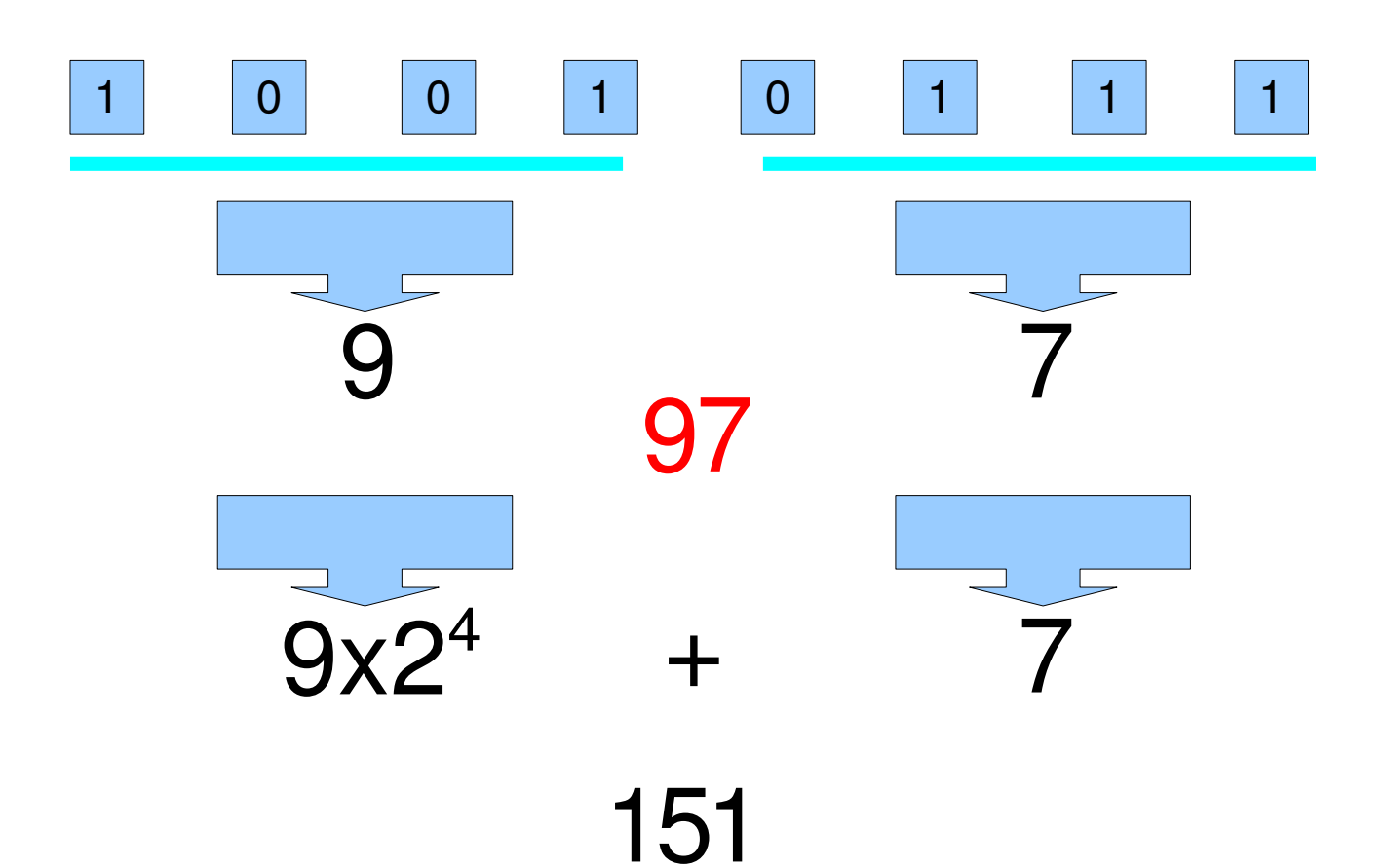

### Representaciones de un elemento

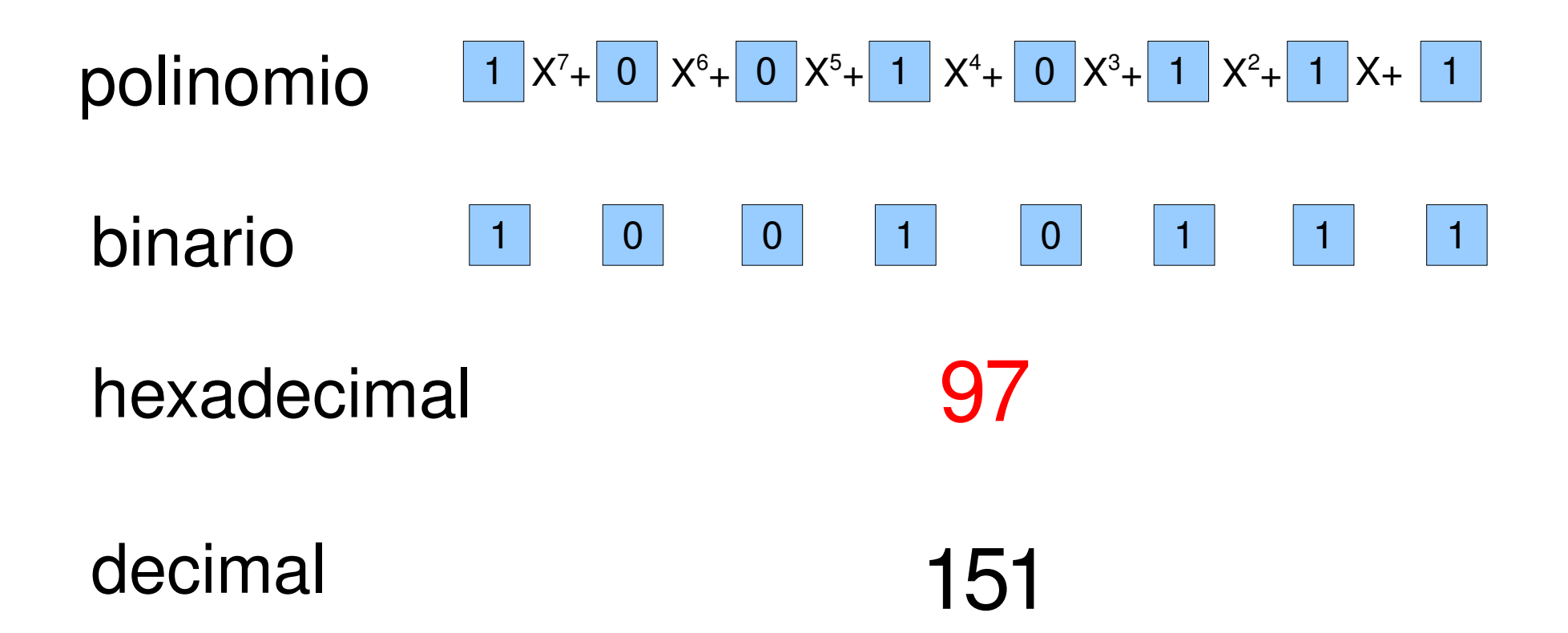

### Representaciones de un elemento

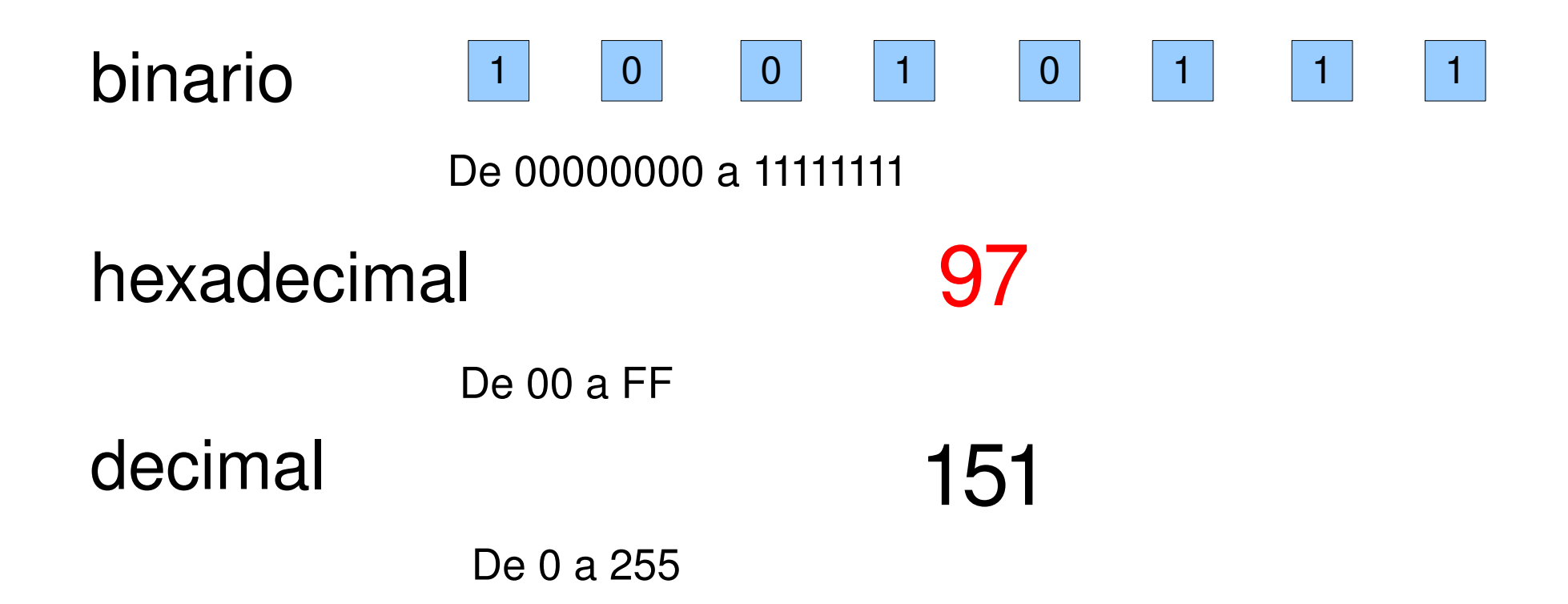

#### Suma

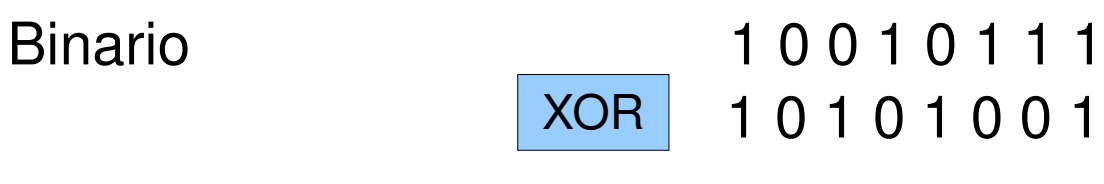

0 0 1 1 1 1 1 0

#### Producto

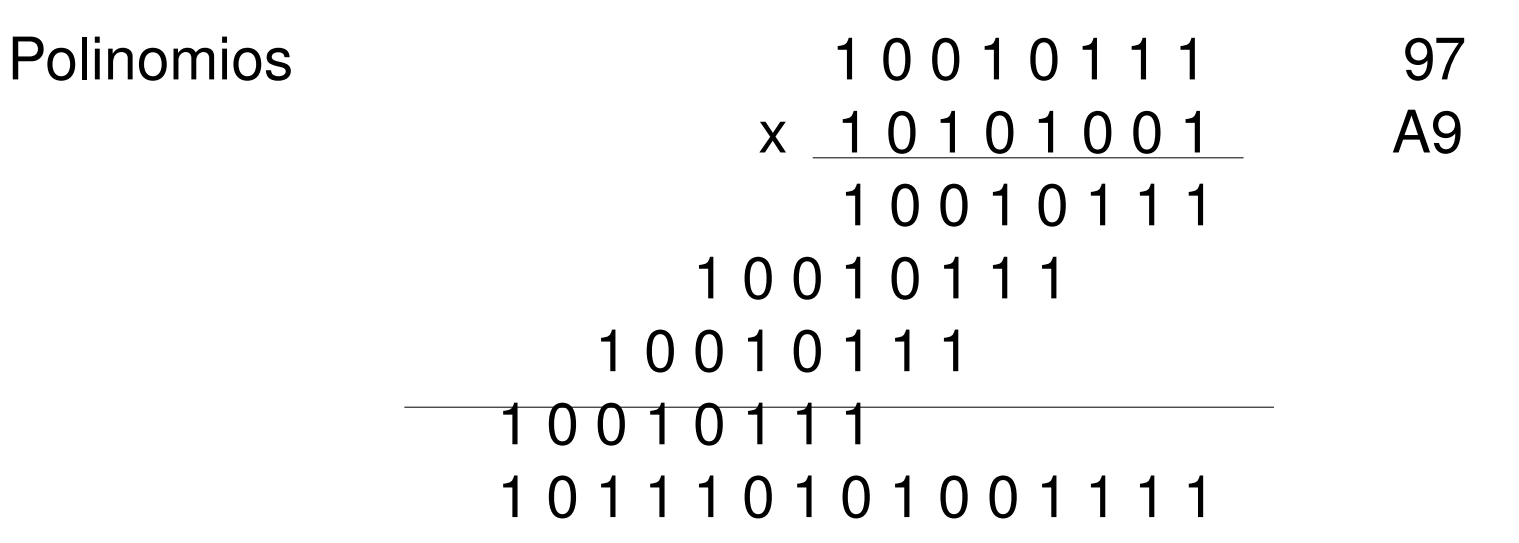

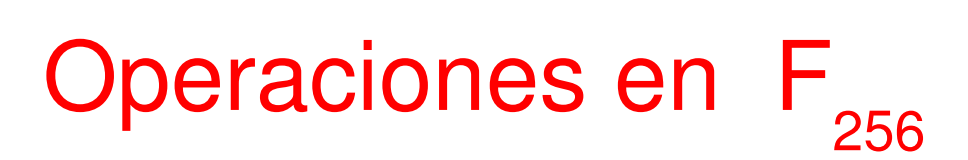

#### Producto

Polinomios

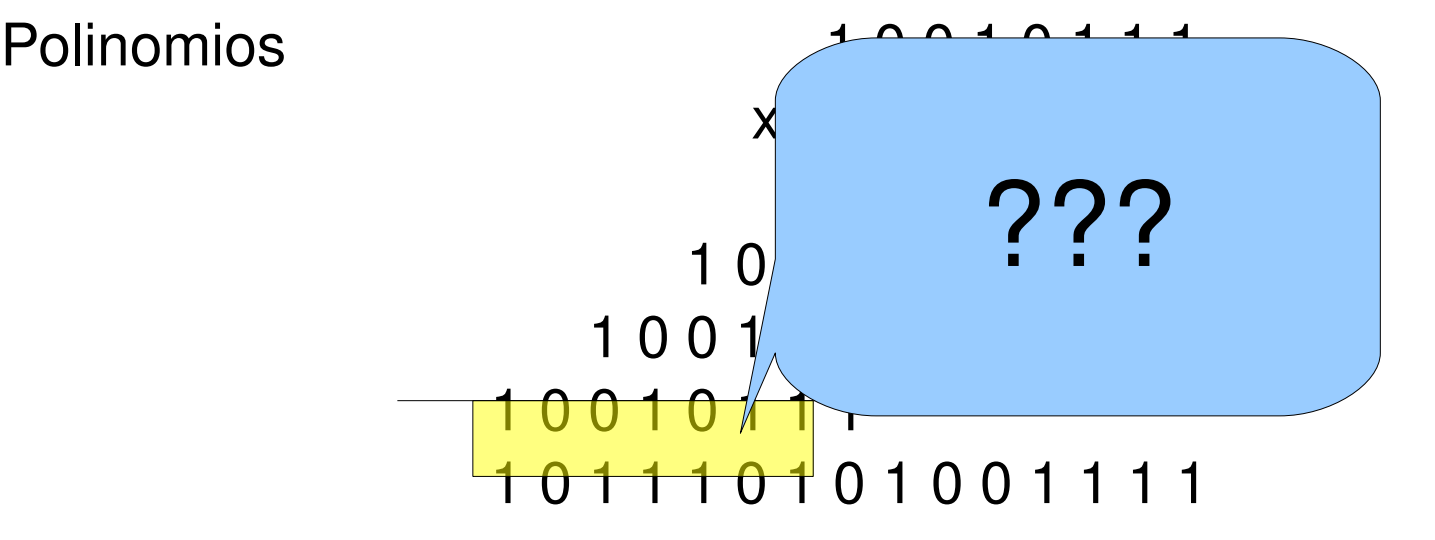

#### Producto

Polinomio 101110101011111 Polinomio  $aes(X) \times X^6$  1 0 0 0 1 1 0 1 1 0 0 0 0 0 0 0 0 1 1 0 1 1 1 0 0 0 1 1 1 1

#### Producto

Polinomio 101110101001111 Polinomio  $aes(X) \times X^6$  1 0 0 0 1 1 0 1 1 0 0 0 0 0 0 0 0 1 1 0 1 1 1 0 0 0 1 1 1 1 Polinomio aes $(X)$ x $X^4$   $\longrightarrow$  1000110110000  $0101000$ Polinomio aes $(X)$ x $X^3$   $\longrightarrow$  100011011000 0 0 1 0 1 1 1 0 0 1 1 1 Polinomio aes $(X)$ x $X$  1000110 0 0 1 1 0 1 0 0 0 1

#### D1

Un método alternativo para el producto:

La idea es ordenar los elementos de  $\mathsf{F}_{_{256}}$  de un modo diferente Se usa que todos los elementos (menos el 0) pueden generarse como potencias de uno dado:elemento primitivo.

El elemento primitivo más sencillo es X+1=00000011=03

Se elabora una tabla con todas las potencias de X+1

Hacer el producto por X+1 es sencillo

Multiplicando un polinomio por X+1

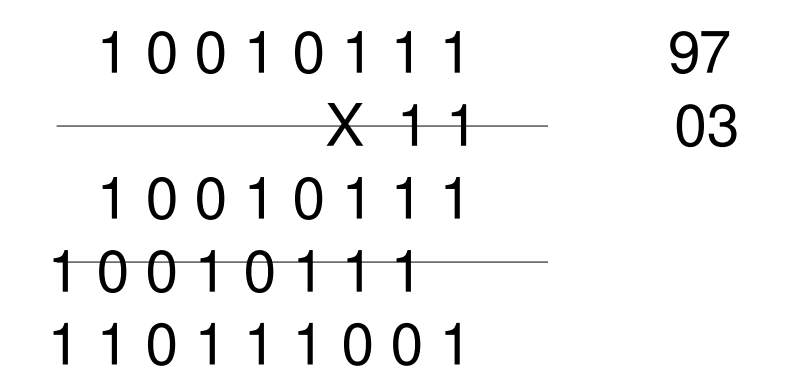

Se desplaza un lugar a la izquierda y se hace XOR con el original.

Si el primer dígito a la izquierda es 0 ya está; Si es 1 se hace XOR con 100011011.

```
En este caso 
                    1 1 0 1 1 1 0 0 1 
XOR  1 0 0 0 1 1 0 1 1
                    0 1 0 1 0 0 0 1 0
```
#### Tabla de potencias o antilogaritmos (en base X+1=03)

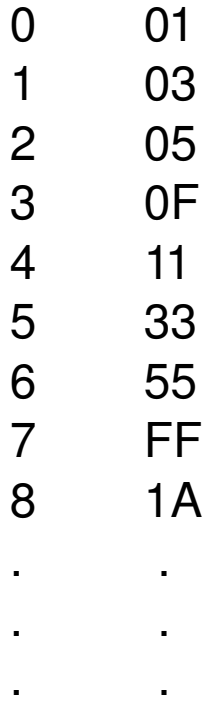

Se ordenan en una tabla 16x16 con los exponentes escritos también en hexadecimal

255 01

Ejemplo: 97xA9

Primer paso: se buscan los logaritmos correspondientes

Ejemplo: 97xA9

Primer paso: se buscan los logaritmos correspondientes

 $log(97) = F5$  $log(A9) = 43$ 

Ejemplo: 97xA9

Primer paso: se buscan los logaritmos correspondientes Segundo paso: se suman módulo 255 (por qué??)

$$
log(97) = F5h = 245
$$
  
\n
$$
log(A9) = 43h = 67
$$
  
\n
$$
245 + 67 = 57 = 39h
$$

Ejemplo: 97xA9

Primer paso: se buscan los logaritmos correspondientes Segundo paso: se suman módulo 255 log(97)=F5<sub>h</sub>=245 log(A9)=43<sub>h</sub>=67  $245+67=57=39h$ Tercer paso:En la tabla de antilogaritmos se busca qué elemento es ésta potencia:

Ejemplo: 97xA9

Primer paso: se buscan los logaritmos correspondientes Segundo paso: se suman módulo 255 log(97)=F5<sub>h</sub>=245 log(A9)=43<sub>h</sub>=67  $245+67=57=39h$ Tercer paso:En la tabla de antilogaritmos se busca qué elemento

es ésta potencia:

D1 iiiibien!!!!!

Cálculo del inverso usando las tablas:

Dado un elemento b

 $b^{-1}$ =Alog(FF-log(b))

Puesto que si  $b=(03)^s$ 

 $(03)^{s}(03)^{255-s}$  =  $(03)^{255}$  = 1